### NAME

drem, dremf, dreml, remainder emainderf, remainderl - • oating-point remainder function

### **SYNOPSIS**

#include <math.h>

/\* The C99 versions \*/ double remainder(double x, double y); •oat r emainderf(•oat x, •oat y); long double remainderl(long double x, long double y);

/\* Obsolete synowms \*/ double drem(double x, double y); •oat dr emf(•oat x, •oat y); long double dreml(long double x, long double y);

Link with -lm.

Feature Test Macro Requirements for glibc (seature\_test\_macros)7)

#### remainder():

\_ISOC99\_SOURCE || \_POSIX\_C\_SOURCE >= 200112L || \_XOPEN\_SOURCE >= 500 || /\* Since glibc 2.19: \*/ \_DEAULT\_SOURCE || /\* Glibc @rsions <= 2.19: \*/ \_BSD\_SOURCE || \_SVID\_SOURCE

remainderf(), remainderl():

\_ISOC99\_SOURCE || \_POSIX\_C\_SOURCE >= 200112L || /\* Since glibc 2.19: \*/ \_DEFAULT\_SOURCE || /\* Glibc versions <= 2.19: \*/ \_BSD\_SOURCE || \_SVID\_SOURCE drem(), dremf(), dreml():

/\* Since glibc 2.19:  $*/$  \_DEAULT\_SOURCE || /\* Glibc ersions <= 2.19:  $*/$  \_BSD\_SOURCE || \_SVID\_SOURCE

## DESCRIPTION

These functions compute the remainder of ding x by y. The return alue is  $x-n^*y$ , where n is the alue  $x / y$ , rounded to the nearest interest in the absolute alue of  $x$ -n<sup>\*</sup>y is 0.5, n is chosen to be en.

These functions are unateled by the current rounding mode (see  $(3)$ ).

The drem() function does precisely the same thing.

### RETURN VALUE

On success, these functions return the •oating-point remainderty. If the return alue is 0, it has the sign of x.

If x or y is a NaN, a NaN is returned.

If  $x$  is an in $E$ nity and y is not a NaN, a domain error occurs, and a NaN is returned.

If y is zero, and x is not a NaN, a domain error occurs, and a NaN is returned.

### ERRORS

Seemath\_error(7)for information on how to determine whether an error has occurred when calling these functions.

The following errors can occur:

Do[main error: x](http://chuzzlewit.co.uk/WebManPDF.pl/man:/7/math_error) is an inŒnity and y is not a NaN

errno is set to EDOM (but see BUGS). An invalid •oating-point exception (FE\_INVALID) is raised.

These functions do not set errno for this case.

Domain error: y is zero

errno is set to EDOM. An imalid •oating-point exception (FE\_INVALID) is raised.

# ATTRIB UTES

For an explanation of the terms used in this section,  $\frac{1}{2}$ .  $\frac{1}{2}$ 

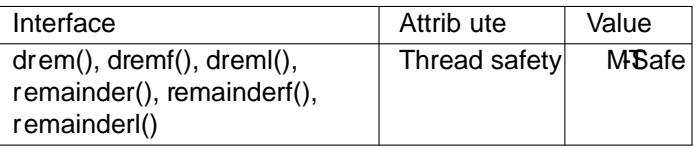

## CONFORMING T O

The functions emainder(), remainderf(), and remainderl() are speciCEed in C99, POSIX.1-2001, and POSIX.1-2008.

The function dem() is from 4.3BSD. The  $\bullet$ oat and long doubleriants demf() and deml() exist on some systems, such as T64 and glibc2. Woid the use of these functions and for remainder() etc.

### BUGS

Before glibc 2.15, the call

remainder(nan(""), 0);

returned a NaN, asxpected, bit wrongly caused a domain errostince glibc 2.15, a silent NaN (i.e., no domain error) is returned.

Before glibc 2.15, errno as not set to EDOM for the domain error that occurs when x is an inŒnity and y is not a NaN. errno was not set

### EXAMPLE

The call "remainder(29.0, 3.0)" returns -1.

### SEE ALSO

div(3), fmod(3), remquo(3)

### **COLOPHON**

This page is part of release 4.10 of the Linux mangexaproject. A description of the project, information about [reportin](http://chuzzlewit.co.uk/WebManPDF.pl/man:/3/fmod)g bags, and the latest existion of this page, can be found at ps://www.kernel.org/doc/man[pages](http://chuzzlewit.co.uk/WebManPDF.pl/man:/3/div)/.